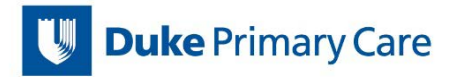

## **Process: Conducting Telephone Visit Appointments**

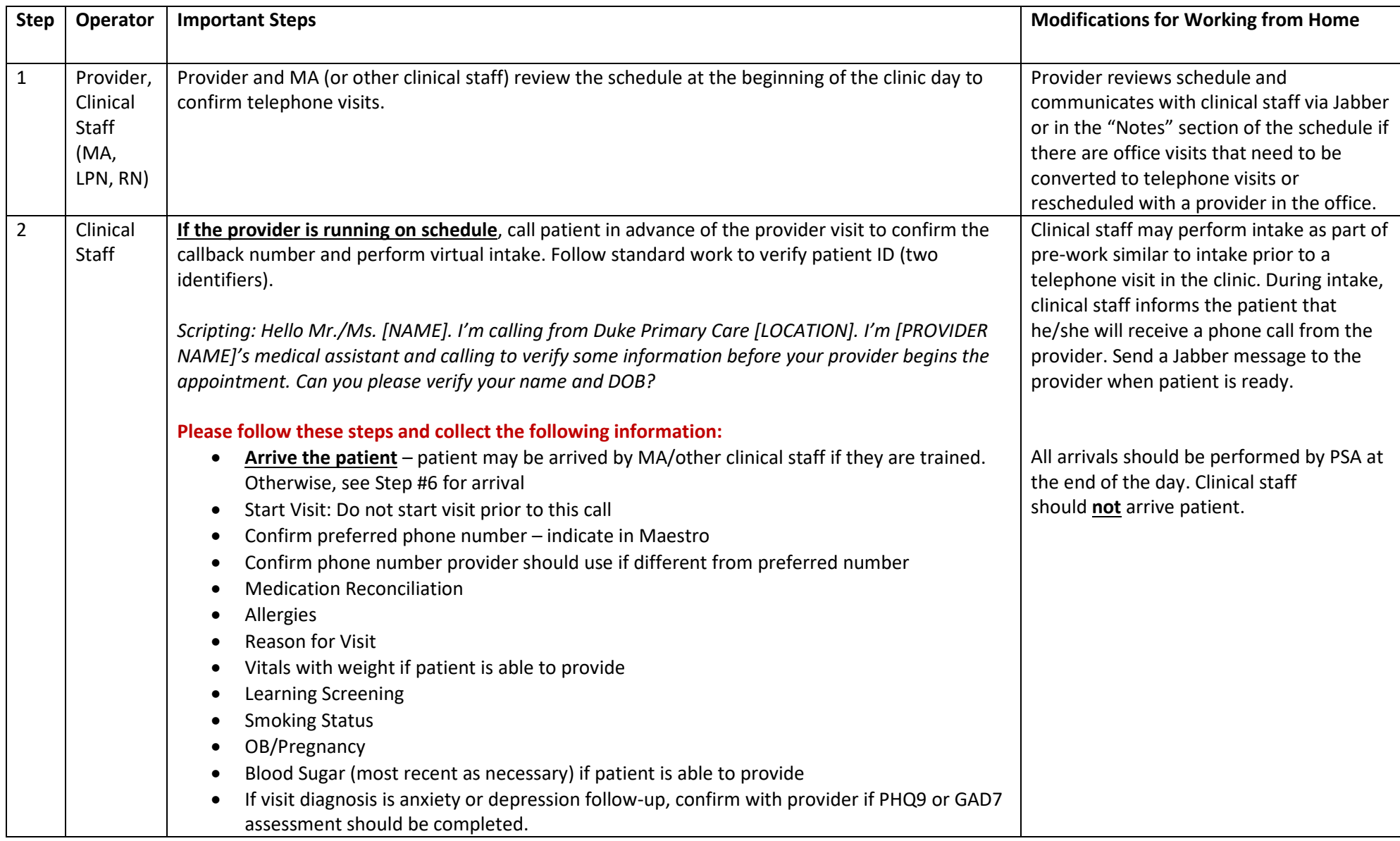

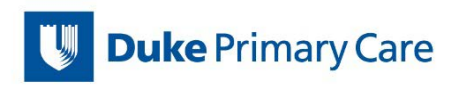

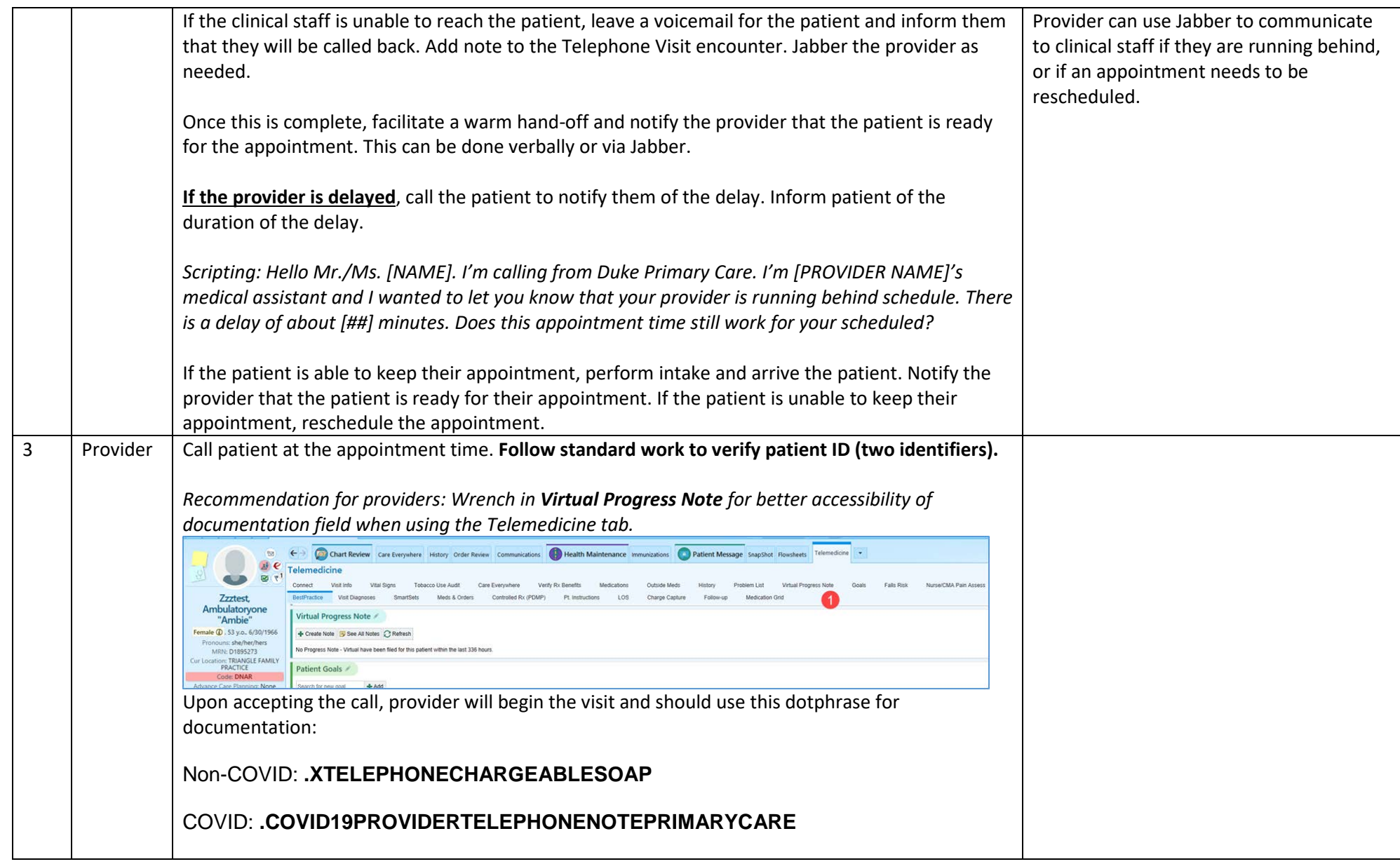

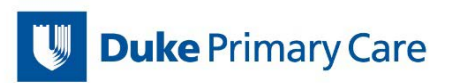

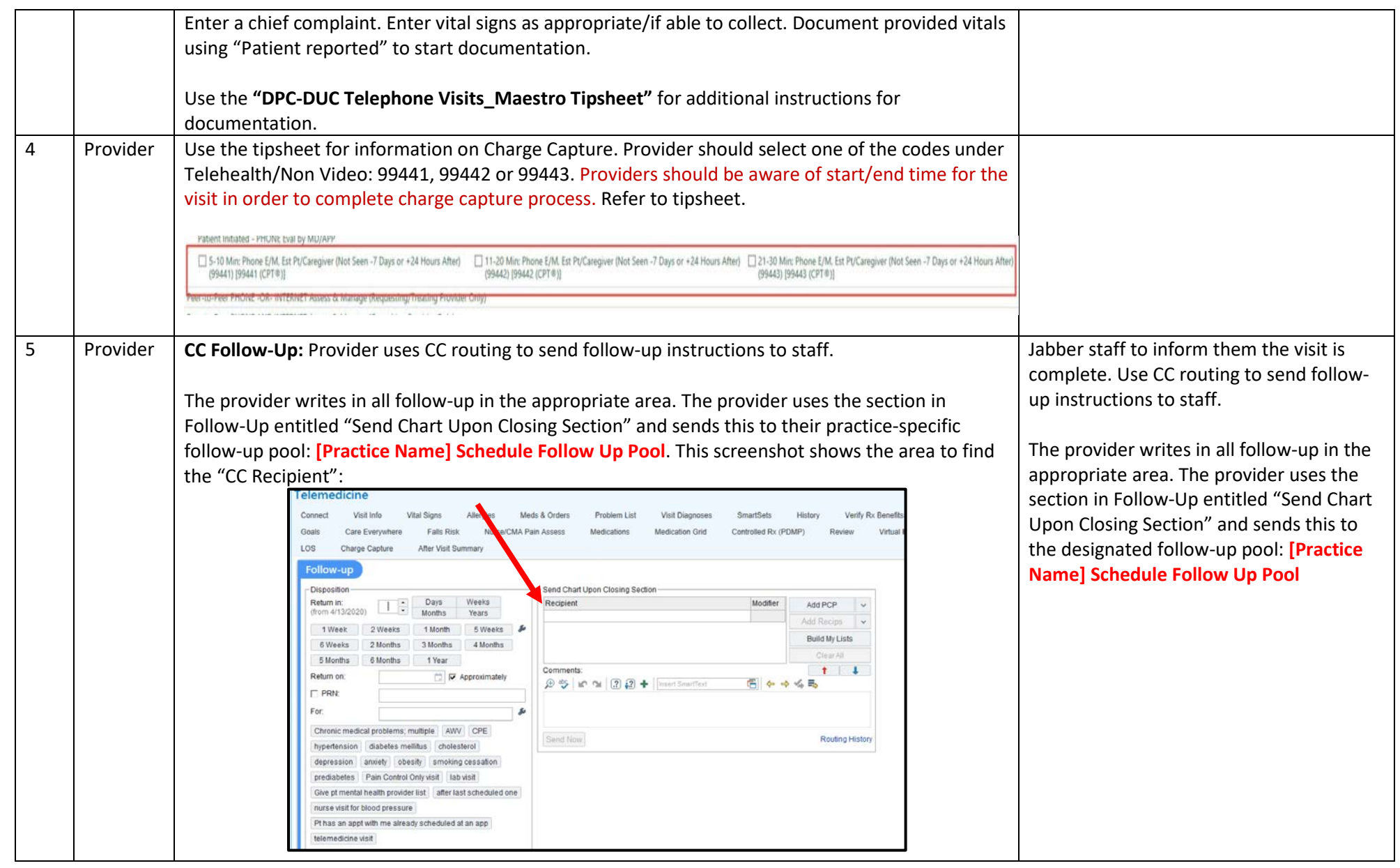

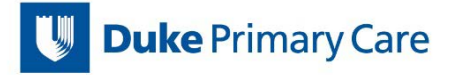

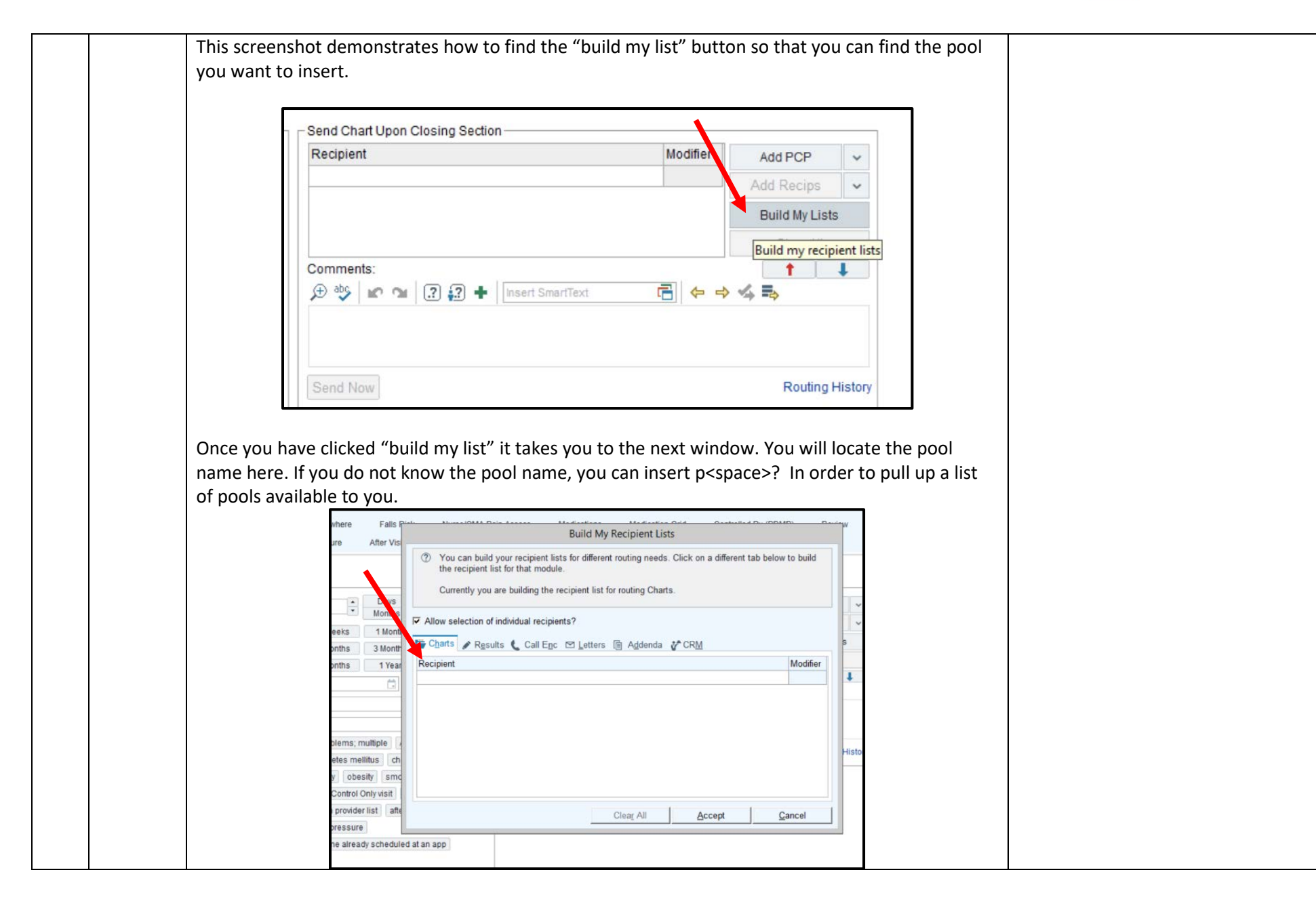

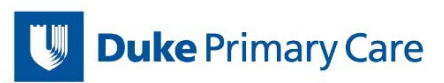

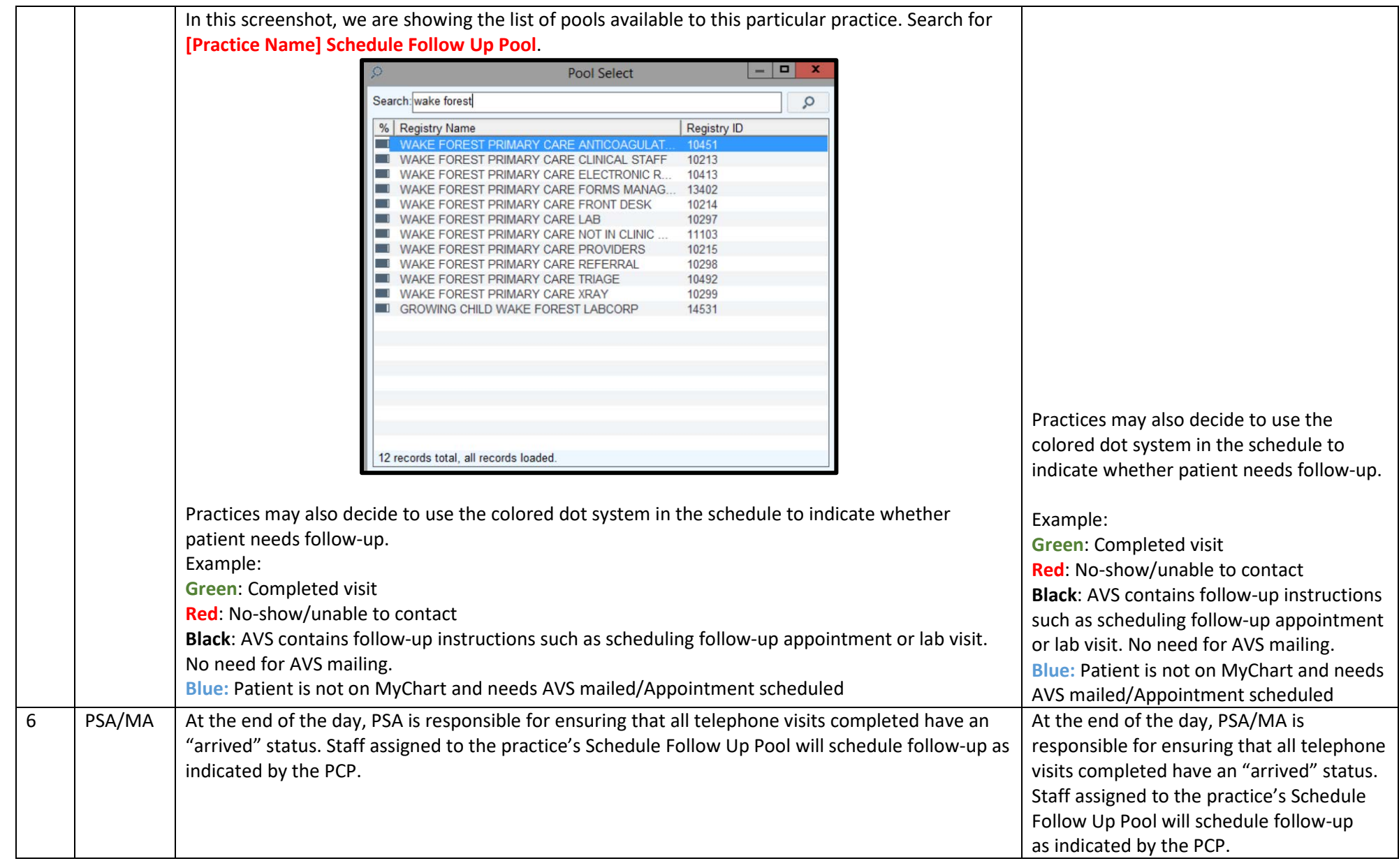

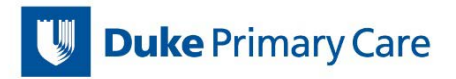

## **Additional Notes:**

- 1. Providers should use headphones for the telephone visit when possible for ease of documentation during appointment.
- 2. Staff pre-work should include GAD-7 and/or PHQ-9 flowsheet(s) completed for the appropriate patient (refer to PHQ2-9/GAD2-7 standard work).